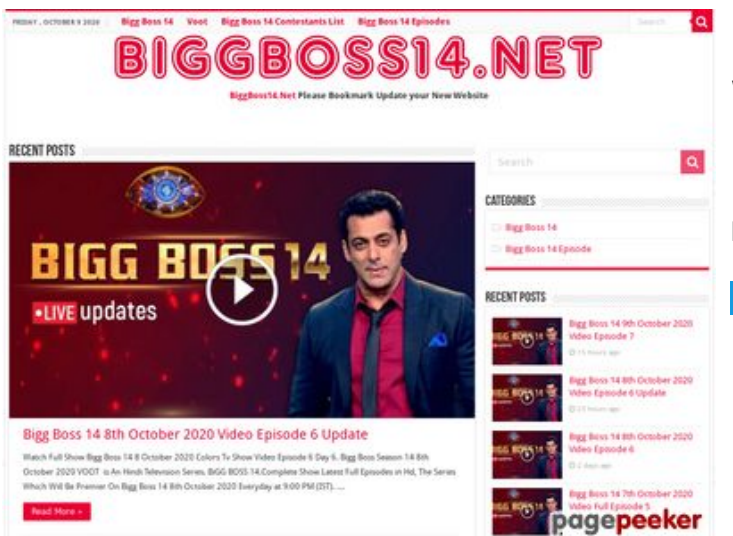

# **Revisión web de wwwofficecomsetup.co**

Generado el 23 Abril 2019 07:45 AM

**La puntuación es 69/100**

#### **Contenido SEO**

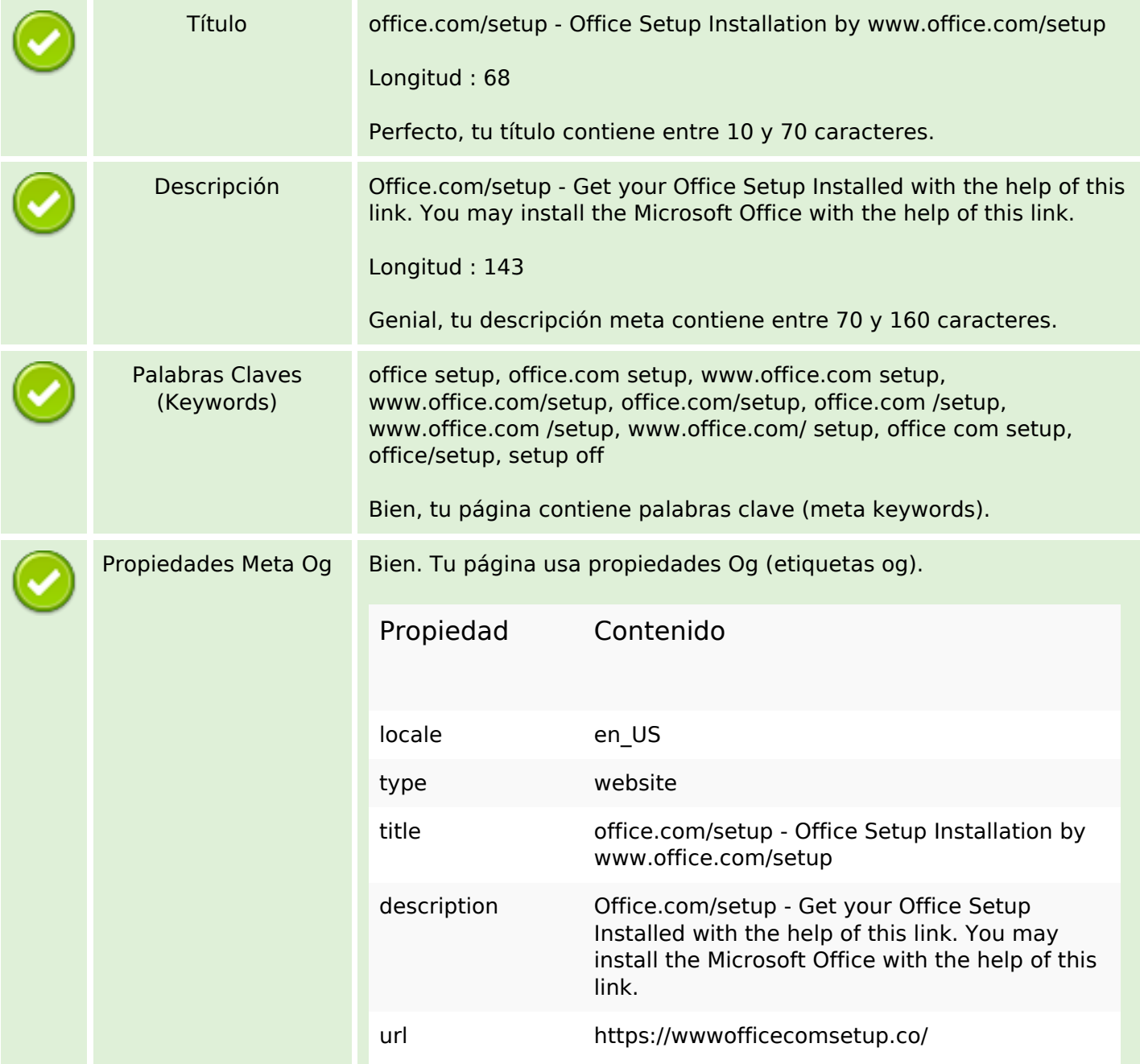

# **Contenido SEO**

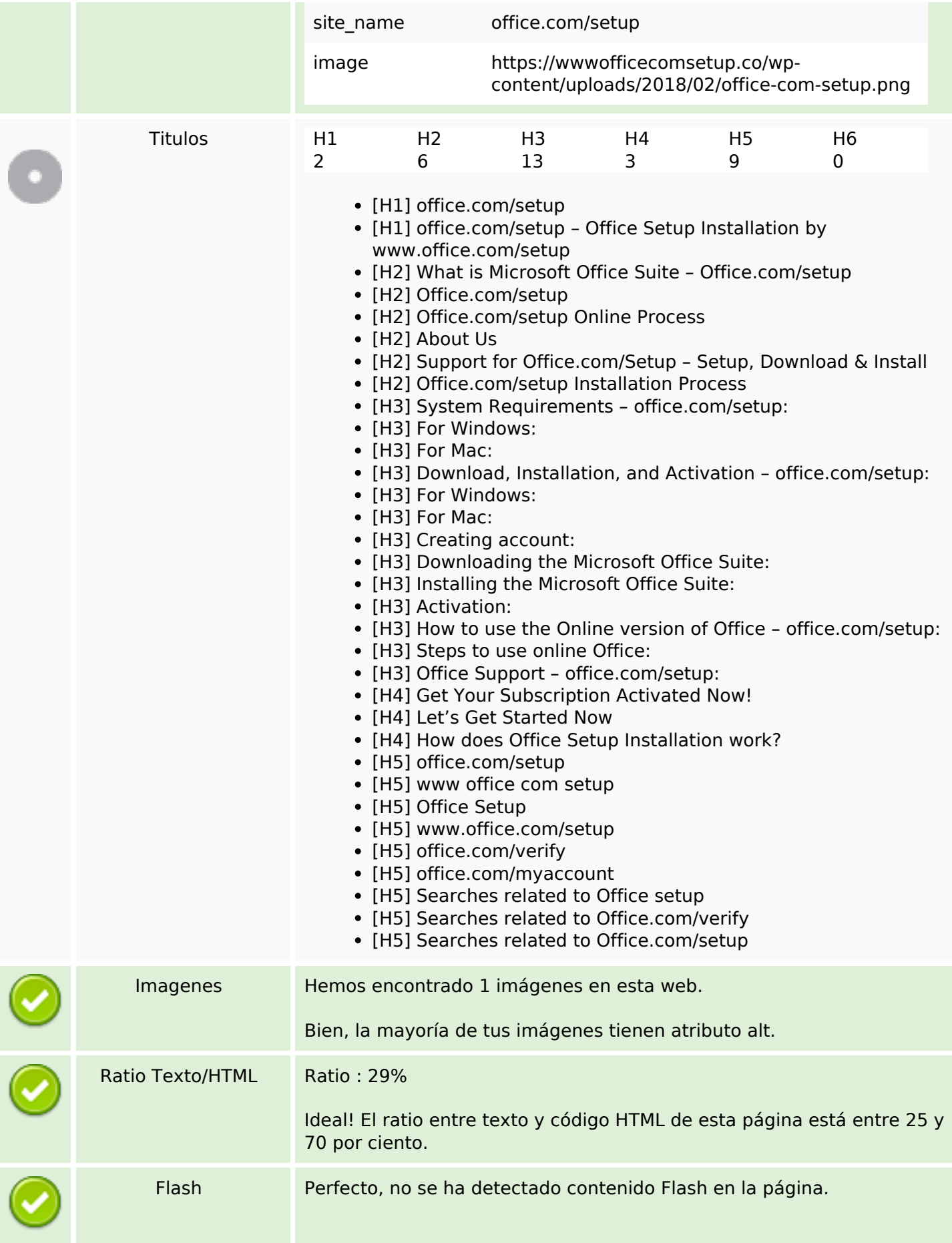

# **Contenido SEO**

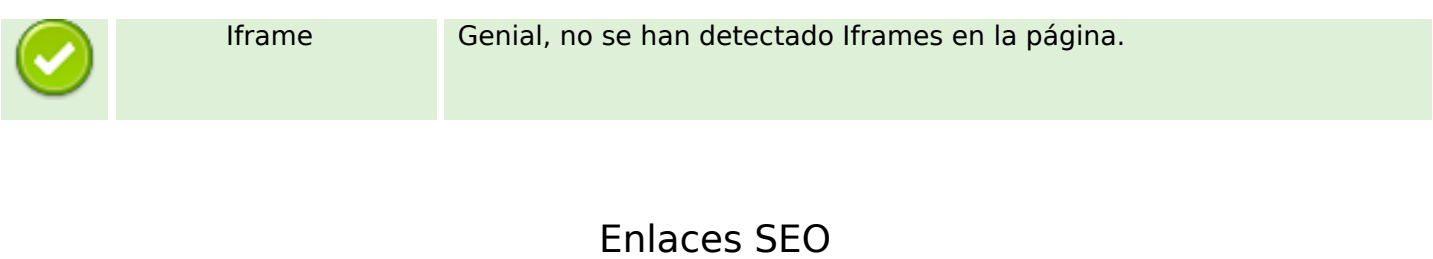

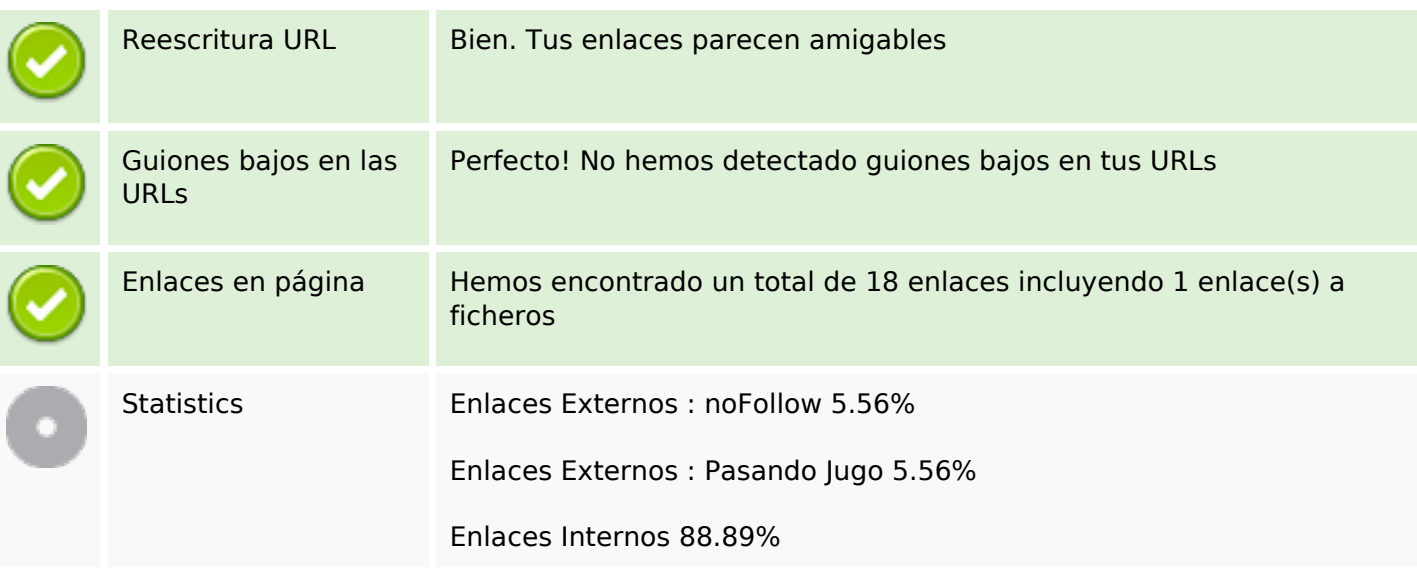

# **Enlaces en página**

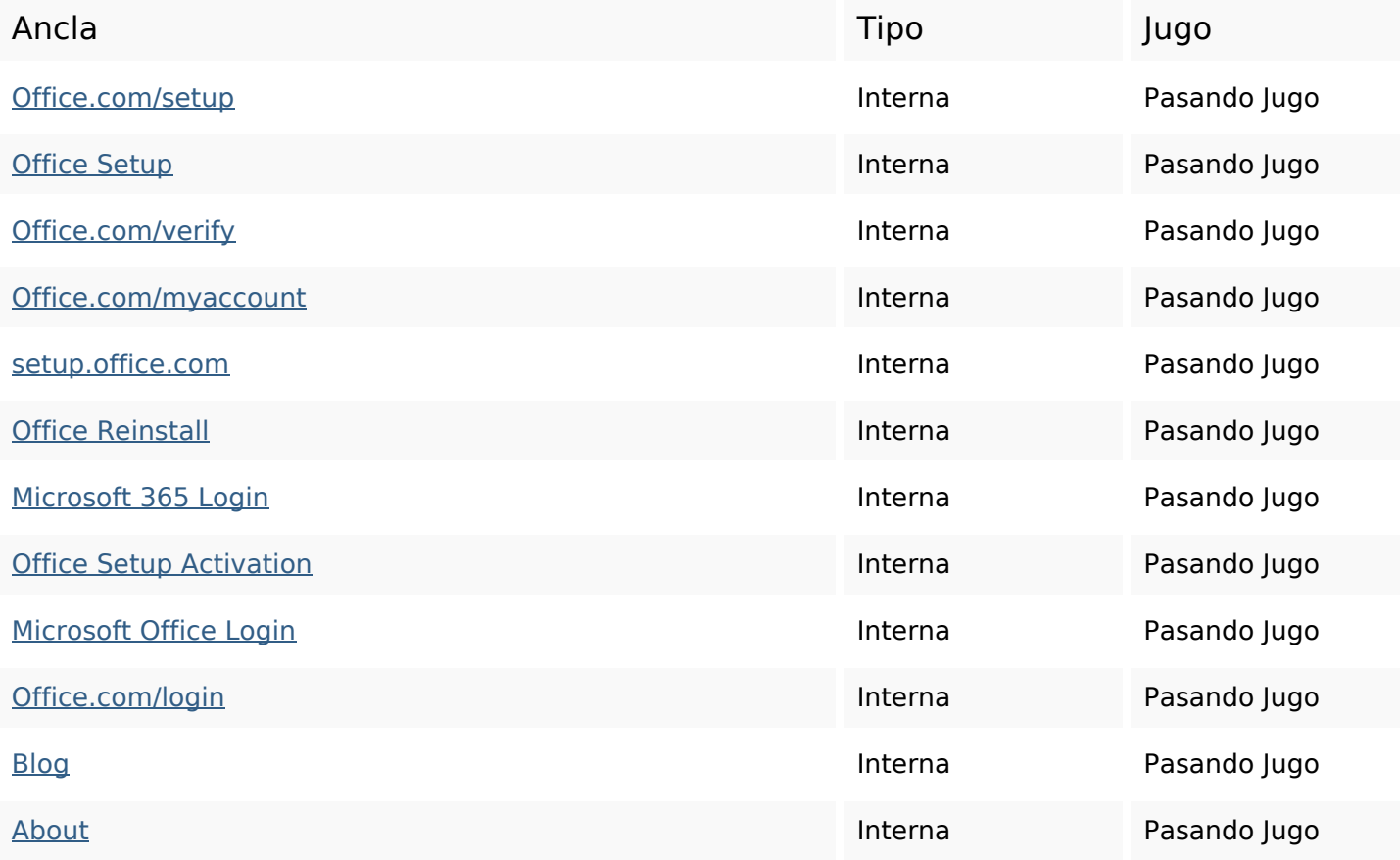

# **Enlaces en página**

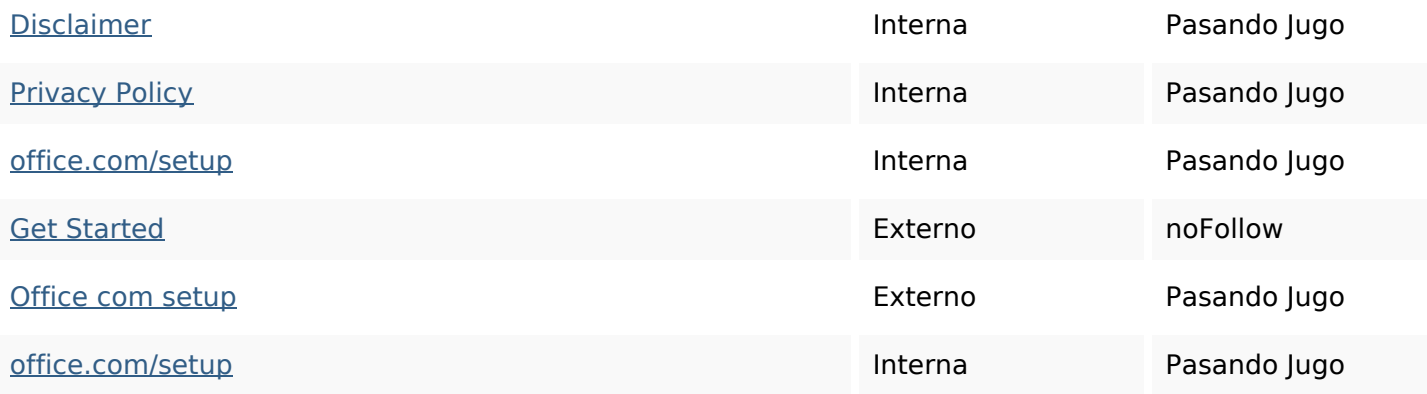

#### **Palabras Clave SEO**

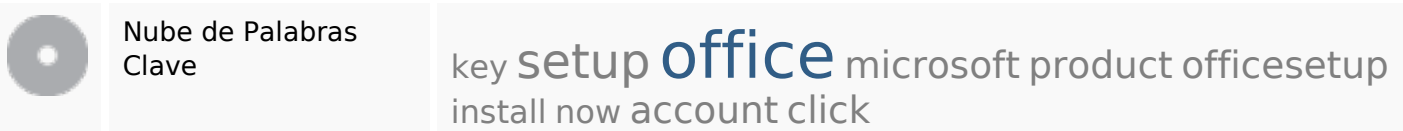

## **Consistencia de las Palabras Clave**

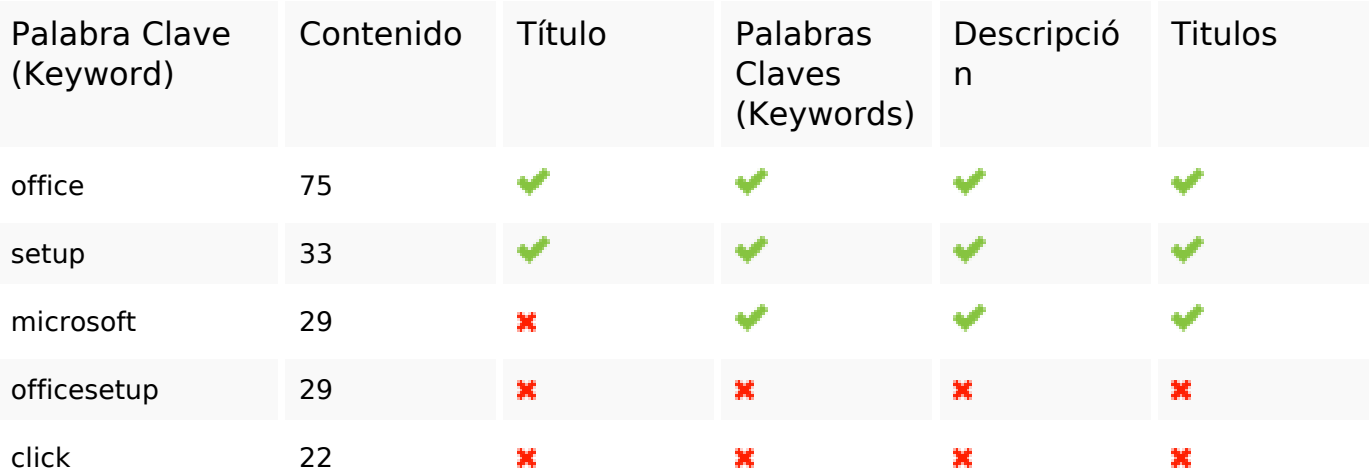

# **Usabilidad**

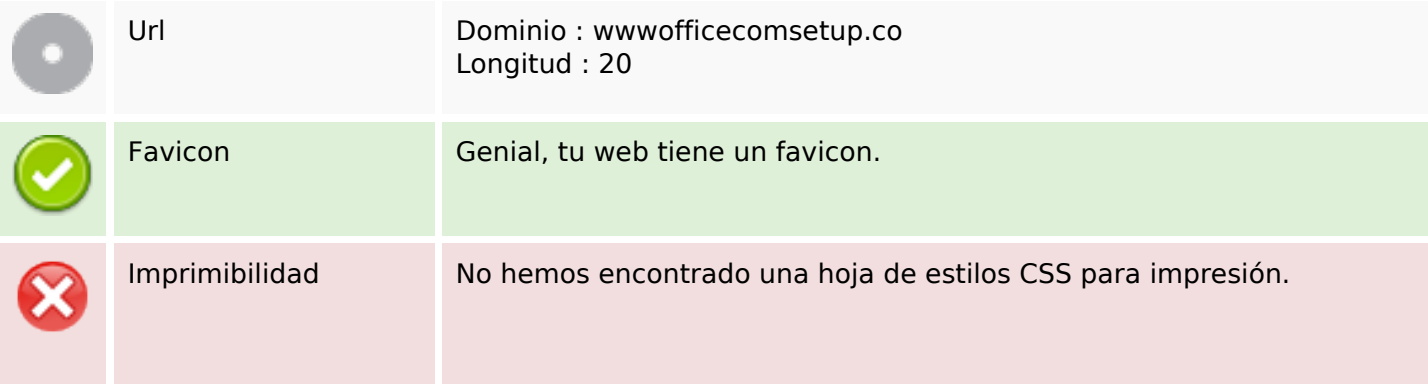

## **Usabilidad**

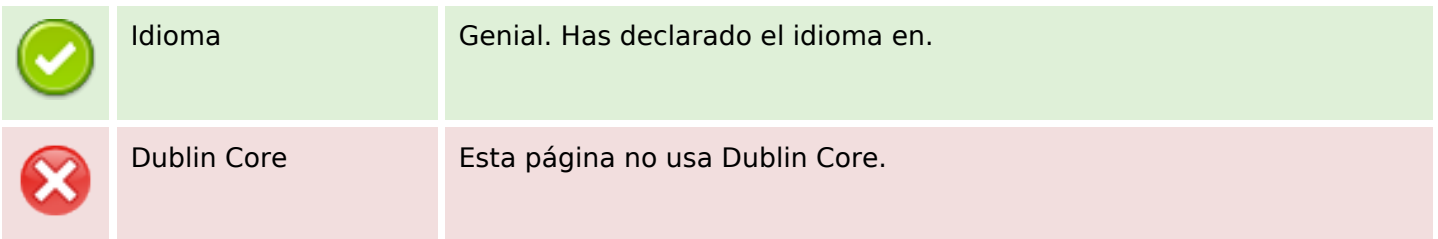

#### **Documento**

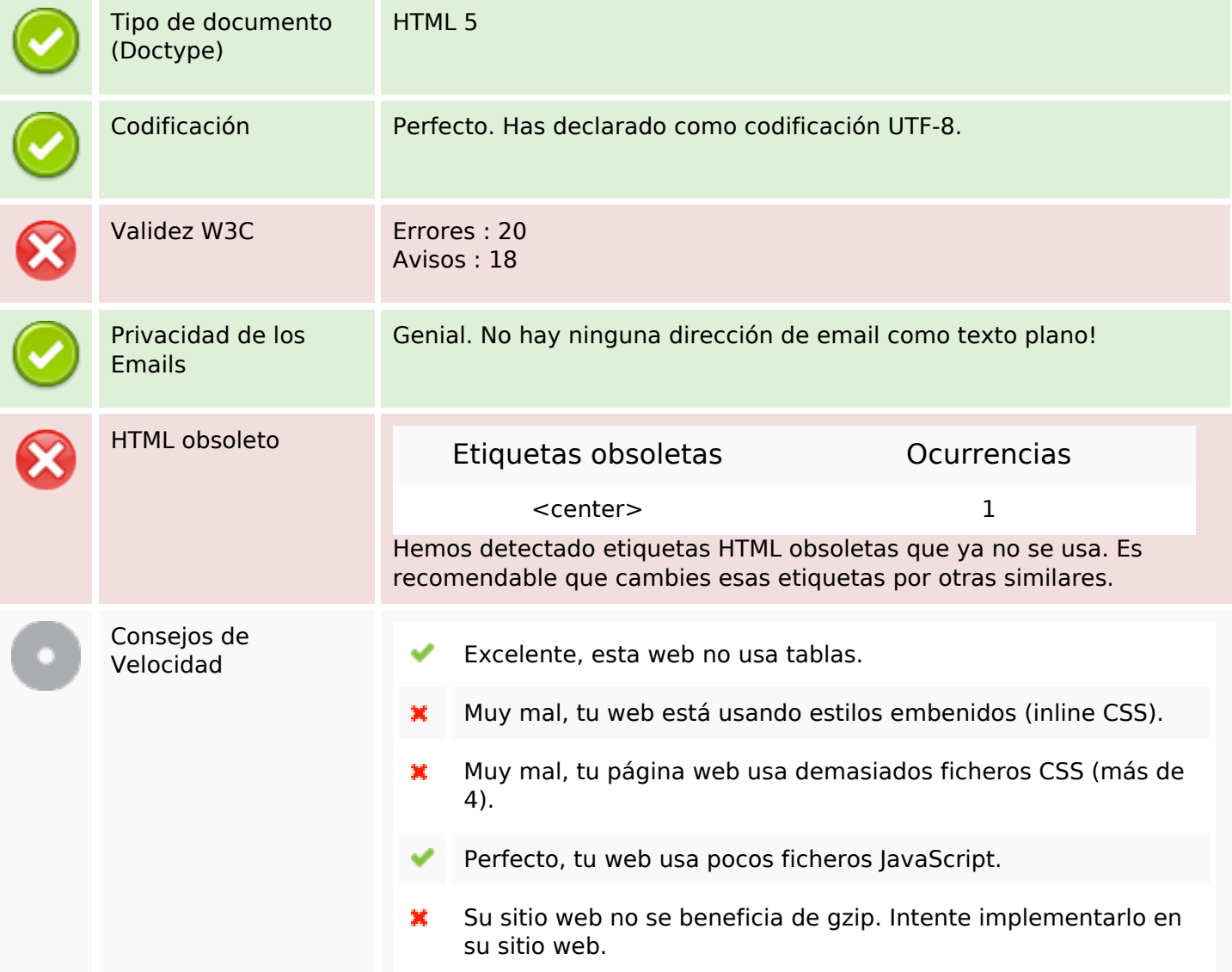

### **Movil**

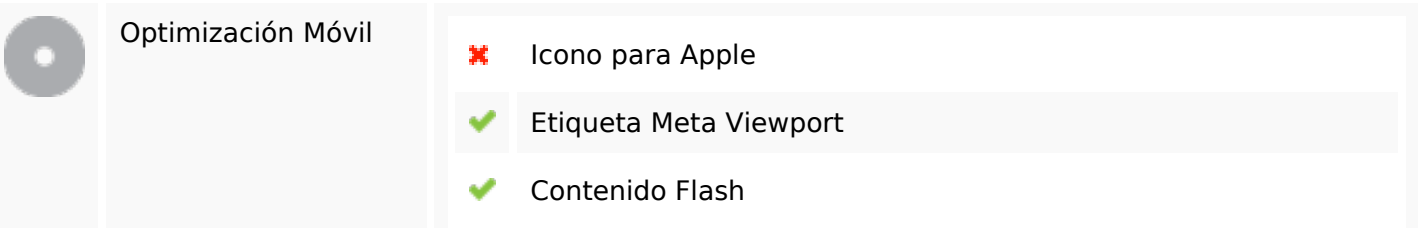

**Movil**

# **Optimización**

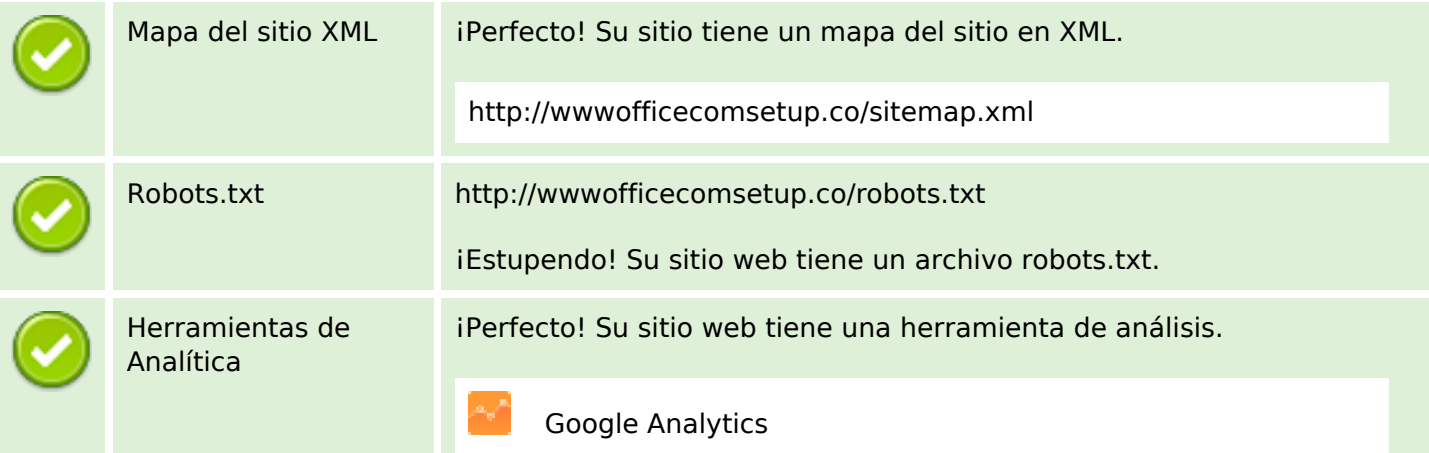